## Steps to Completing a Formal Teaching Observation in Clinical Practice

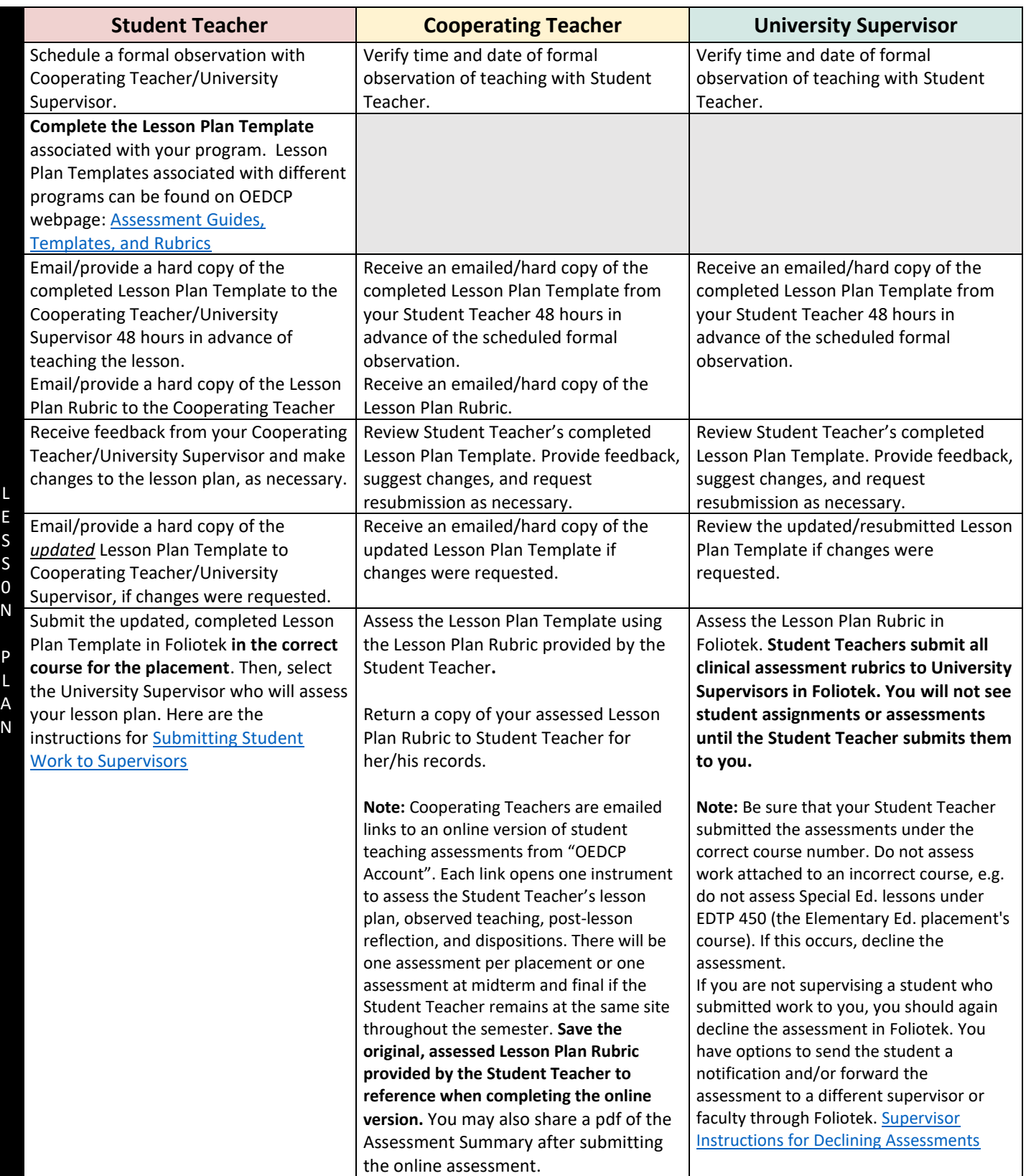

## Steps to Completing a Formal Teaching Observation in Clinical Practice

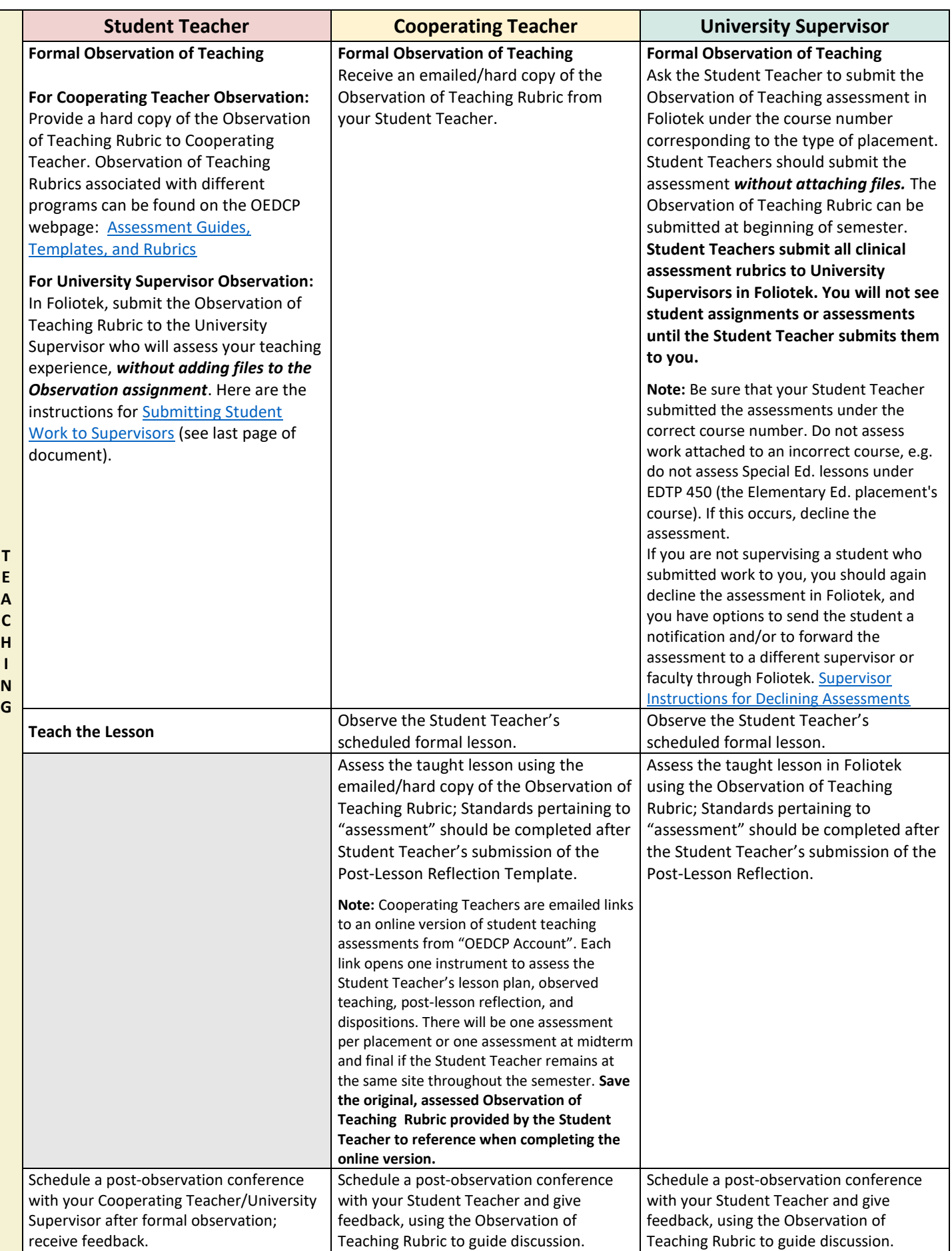

## Steps to Completing a Formal Teaching Observation in Clinical Practice

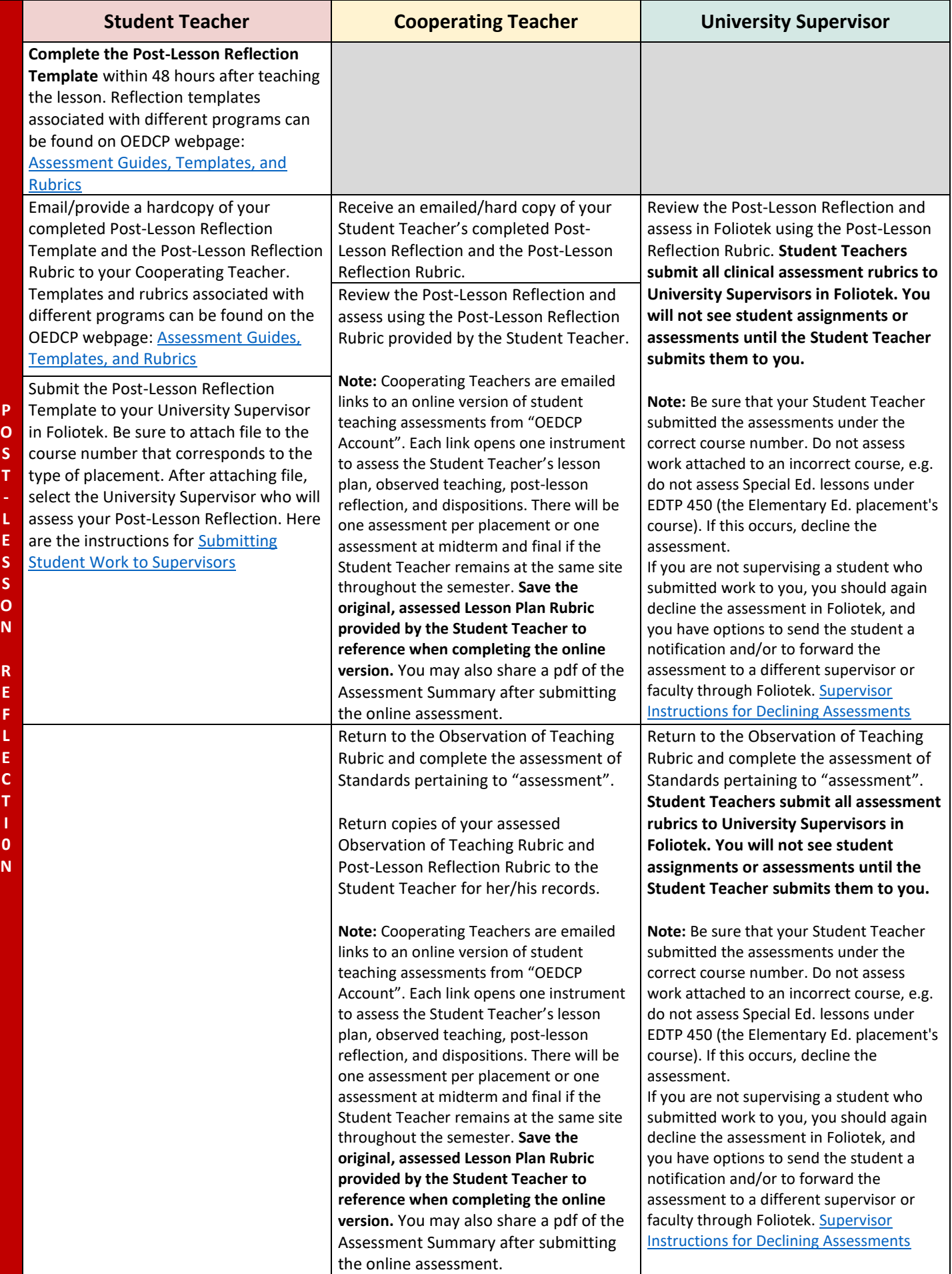

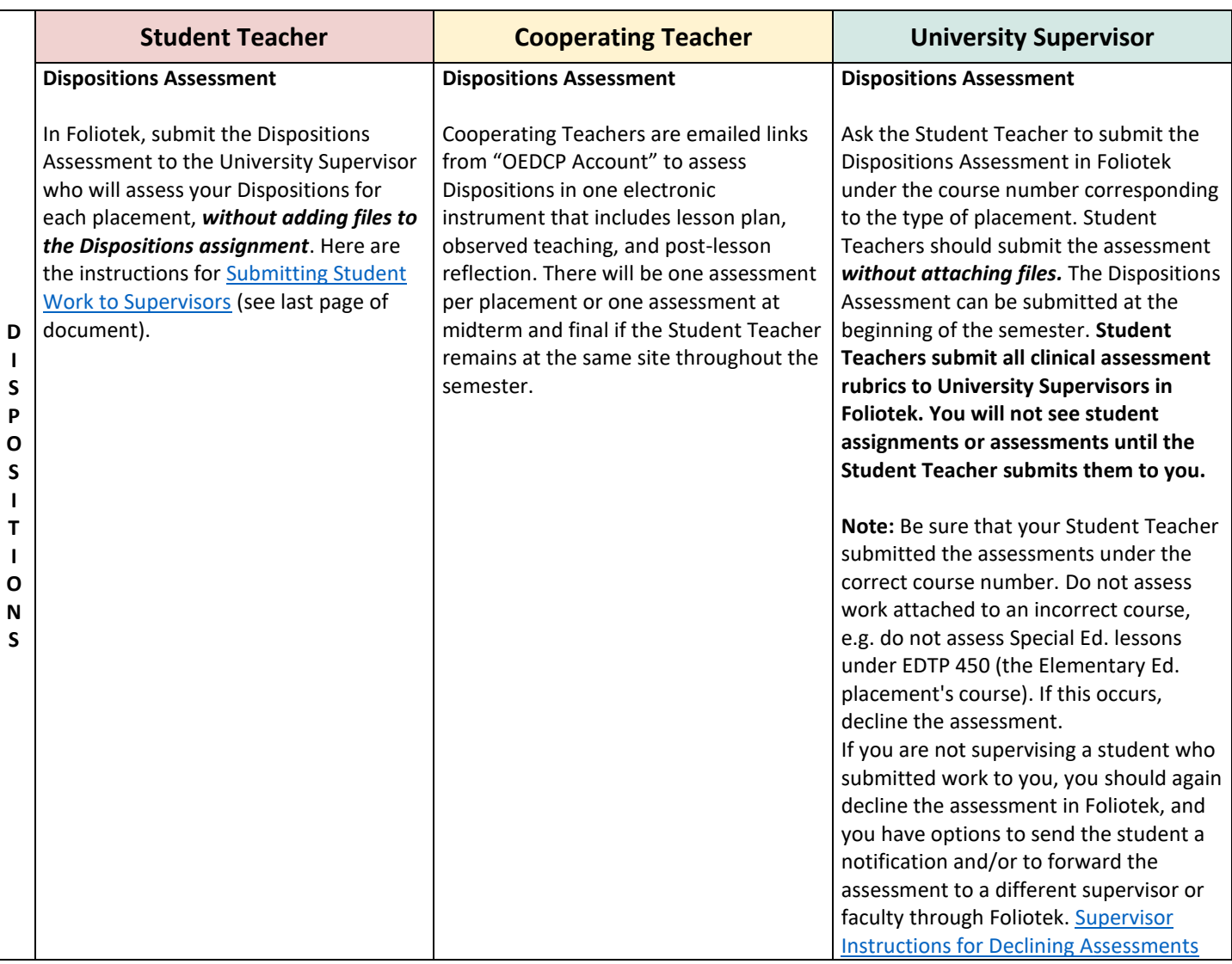